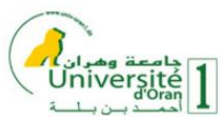

**1 ère année Master GBM– Semestre 1 Année : 2023/2024**

**Module : Programmation et Framework pour les Plateformes Mobiles**

# **Fiche TD/TP n°2 : Programmation Orientée Objet sous Dart**

## **Exercice 1 : Créer une classe "Personne"**

- 1. Créez une classe **Personne** avec les propriétés suivantes :
	- **nom** (une chaîne de caractères) : pour le nom de la personne.
	- **age** (un entier) : pour l'âge de la personne.
- 2. Ajoutez une méthode **saluer()** à la classe Personne qui affiche un message de salutation en utilisant le nom de la personne.
- 3. Créez **deux objets** de la classe Personne avec des noms et des âges différents.
- 4. Appelez la méthode **saluer()** pour chaque objet pour afficher un message de salutation avec le nom de la personne.

## **Exercice 2 : Créer une classe "Patient"**

- 1. Créez une classe **Patient** avec les propriétés suivantes :
	- **nom** (une chaîne de caractères) : pour le nom du patient.
	- **age** (un entier) : pour l'âge du patient.
	- **diagnostic** (une chaîne de caractères) : pour le diagnostic médical du patient.
- 2. Ajoutez une méthode **afficherInfo()** à la classe Patient qui affiche les informations du patient, y compris son nom, son âge et son diagnostic.
- 3. Ajoutez une méthode **traiterDiagnostic(String nouveauDiagnostic)** à la classe Patient qui permet de mettre à jour le diagnostic du patient.
- 4. Créez **un objet** de la classe Patient avec des informations initiales.
- 5. Appelez la méthode **afficherInfo()** pour afficher les informations du patient.
- 6. Appelez la méthode **traiterDiagnostic()** pour mettre à jour le diagnostic du patient, puis appelez à nouveau **afficherInfo()** pour afficher les informations mises à jour.

## **Exercice 3 : Créer un système de gestion des patients**

Vous allez créer un système de gestion des patients pour un hôpital. Le système doit permettre de stocker des informations sur les patients, d'ajouter de nouveaux patients et d'afficher la liste des patients.

- 1. Créez une classe **Patient** avec les propriétés suivantes :
	- **nom** (une chaîne de caractères) : pour le nom du patient.
	- **age** (un entier) : pour l'âge du patient.
	- **diagnostic** (une chaîne de caractères) : pour le diagnostic médical du patient.
- 2. Créez une classe **Hopital** qui servira à gérer la liste des patients. La classe **Hopital** doit avoir une propriété (par exemple, une liste) pour stocker **les objets Patient**.
- 3. Ajoutez une méthode **ajouterPatient()** à la classe Hopital qui prend en paramètre un objet Patient et l'ajoute à la liste de patients de l'hôpital.
- 4. Ajoutez une méthode **afficherPatients()** à la classe Hopital qui affiche les informations de tous les patients stockés.
- 5. Créez **un objet** de la classe Hopital et ajoutez au moins deux patients.
- 6. Appelez la méthode **afficherPatients()** pour afficher la liste des patients.

#### **Exercice 4 : Créer un système de gestion des dossiers médicaux**

Imaginez un système de gestion des dossiers médicaux pour un hôpital. Chaque dossier médical contient des informations sur un patient, y compris son nom, son âge, son diagnostic, et une liste d'examens médicaux effectués. Vous devez créer des classes pour gérer ces dossiers médicaux.

- 1. Créez une classe **Patient** avec les propriétés suivantes :
	- **nom** (une chaîne de caractères) : pour le nom du patient.
	- **age** (un entier) : pour l'âge du patient.
	- **diagnostic** (une chaîne de caractères) : pour le diagnostic médical du patient.
	- **examensMedicaux** (une liste de chaînes de caractères) : pour stocker la liste des examens médicaux effectués.
- 2. Ajoutez une méthode **ajouterExamenMedical(String examen)** à la classe Patient qui permet d'ajouter un nouvel examen médical à la liste.
- 3. Créez une classe **DossierMedical** qui servira à gérer les dossiers médicaux. La classe DossierMedical doit avoir une propriété (par exemple, une liste) pour stocker **les objets Patient**.
- 4. Ajoutez une méthode **ajouterPatient(Patient patient)** à la classe DossierMedical qui prend en paramètre **un objet Patient** et l'ajoute à la liste de dossiers médicaux.
- 5. Ajoutez une méthode **afficherDossiers()** à la classe DossierMedical qui affiche les informations de tous les patients et leurs examens médicaux.
- 6. Créez **un objet** de la classe DossierMedical, ajoutez au moins deux patients avec des examens médicaux, et affichez la liste des dossiers médicaux.

#### **Exercice 5 :**

Créez le programme suivant sous Dart qui illustre l'utilisation de l'héritage, où la classe **ProfessionnelSante** est la classe de base qui contient les attributs et les méthodes communs à tous les professionnels de la santé. Les classes dérivées **Medecin** et **Infirmiere** héritent de la classe ProfessionnelSante et ajoutent leurs propres attributs et méthodes spécifiques. Ensuite, dans la fonction **main()**, créez des instances de médecin et d'infirmière, montrant comment elles peuvent accéder à la fois aux méthodes héritées et à leurs méthodes spécifiques.